## $<<$ Excel 2010  $>>$

<<Excel 2010 >>

13 ISBN 9787115243034

10 ISBN 7115243034

出版时间:2011-2

 $(2011-02)$ 

页数:435

PDF

更多资源请访问:http://www.tushu007.com

 $<<$ Excel 2010  $>>$ 

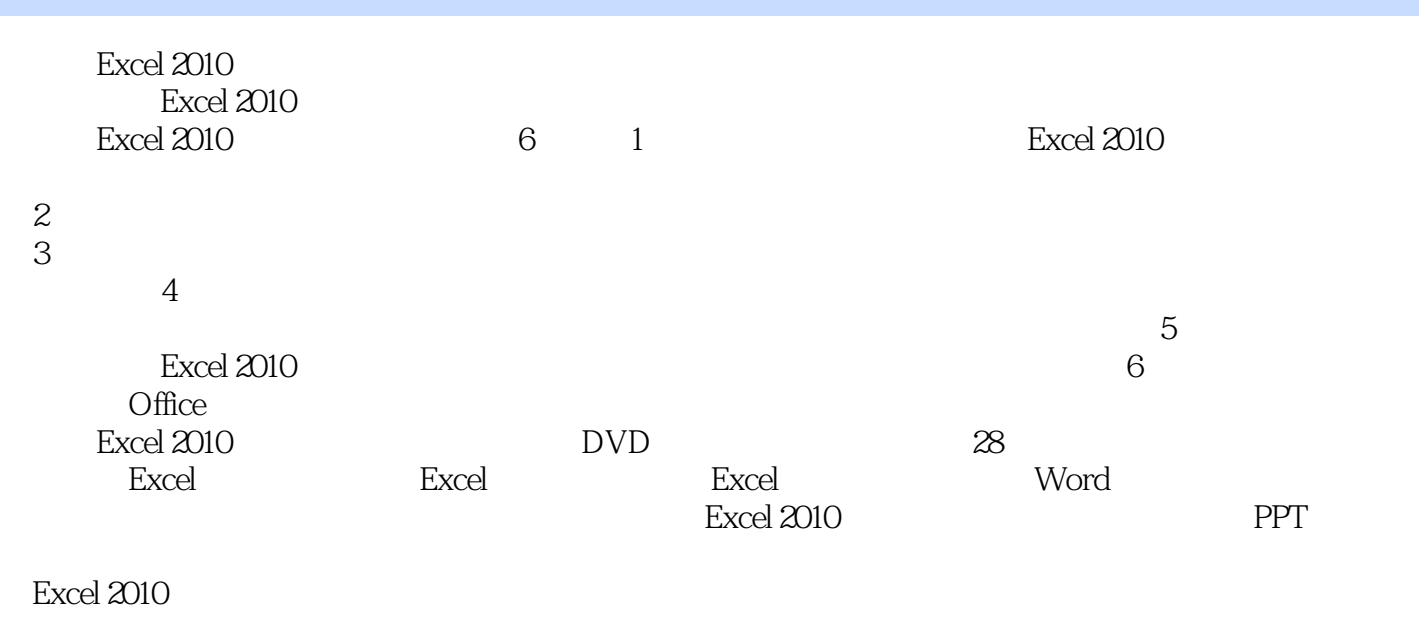

Excel 2010

 $<<$ Excel 2010  $>>$ 

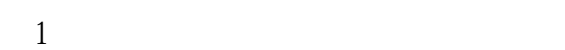

 $Excel2010$ <br>1  $Excel2010$ 

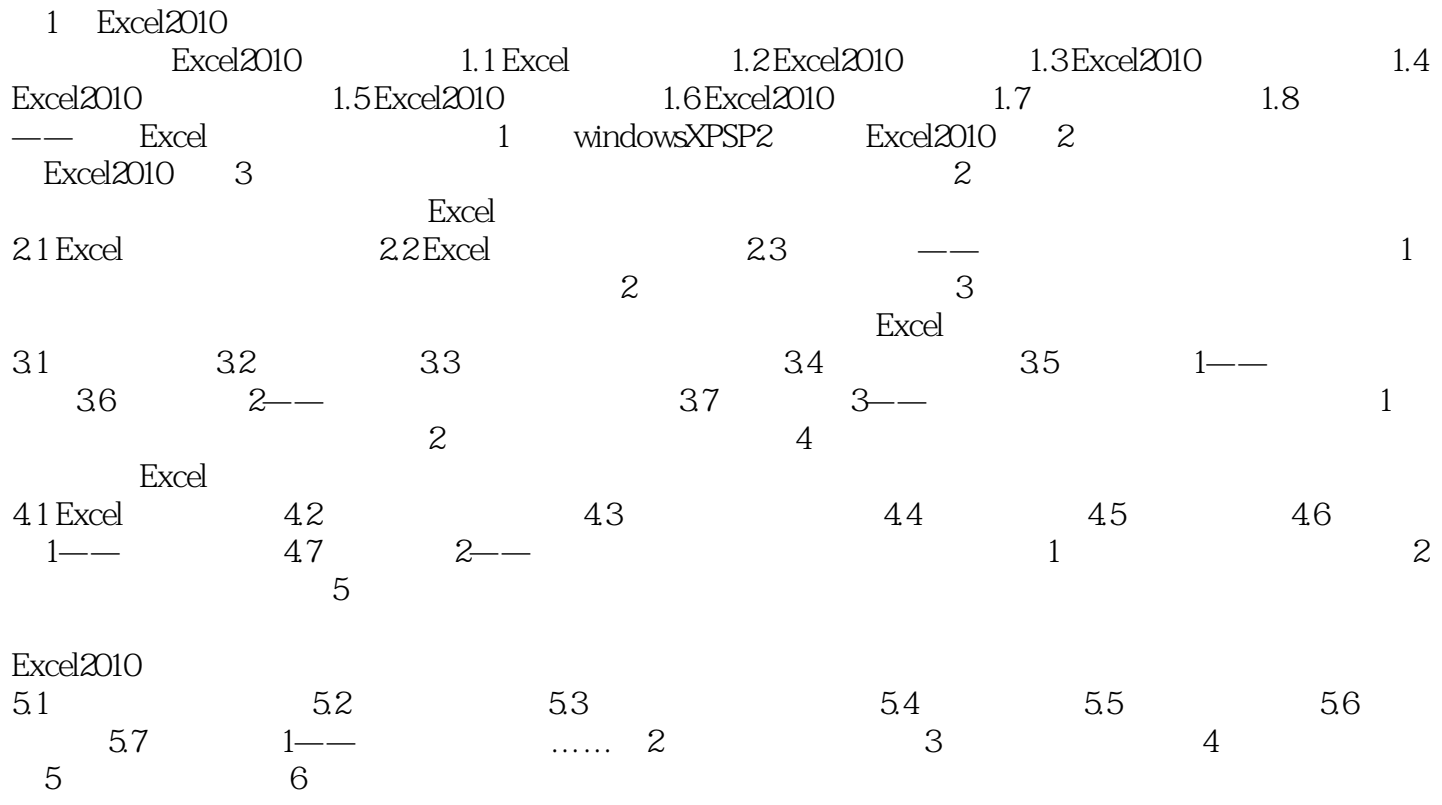

 $<<$ Excel 2010  $>>$ 

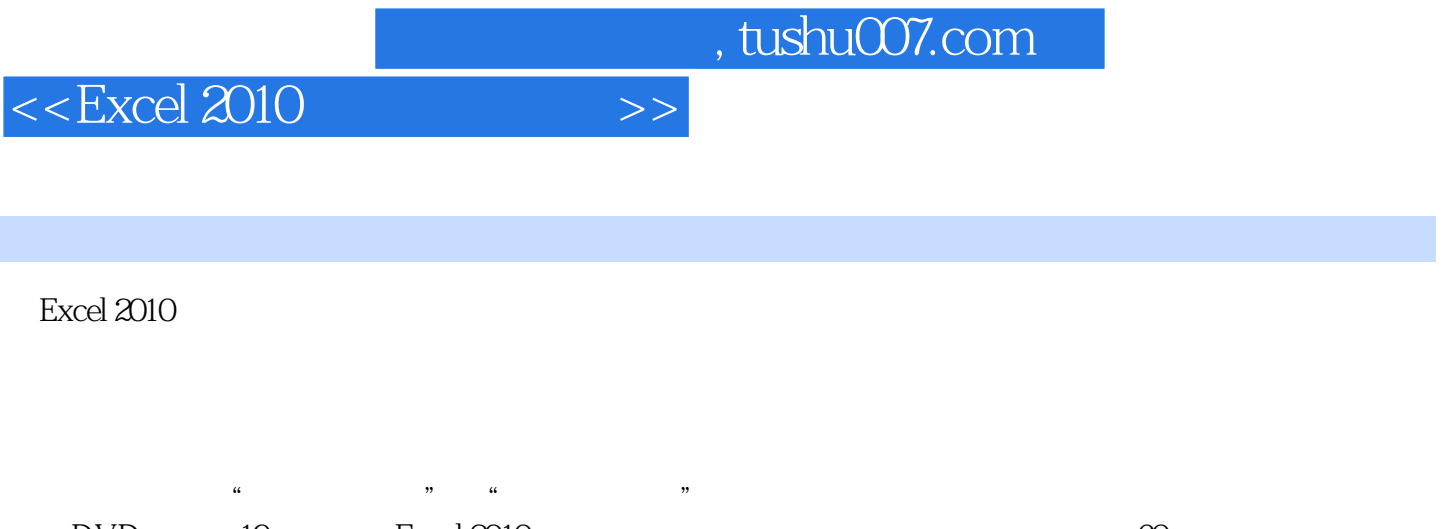

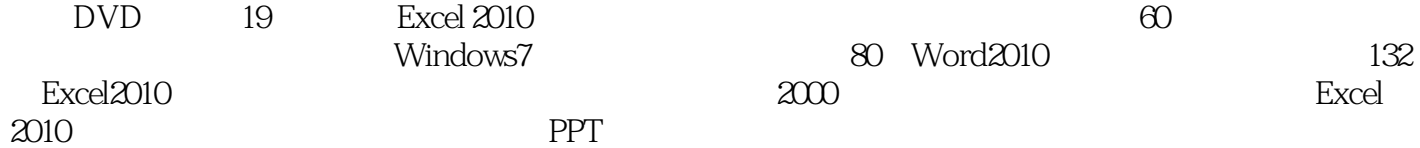

*Page 5*

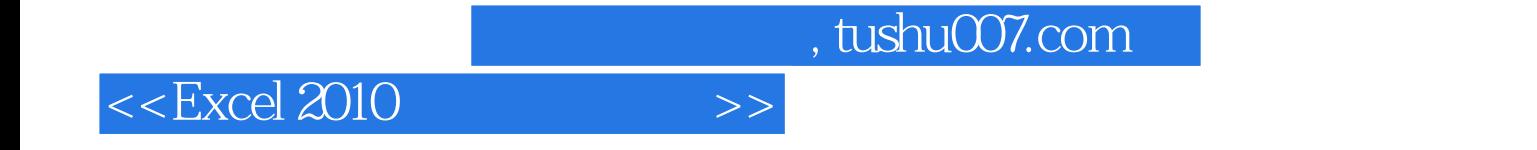

本站所提供下载的PDF图书仅提供预览和简介,请支持正版图书。

更多资源请访问:http://www.tushu007.com